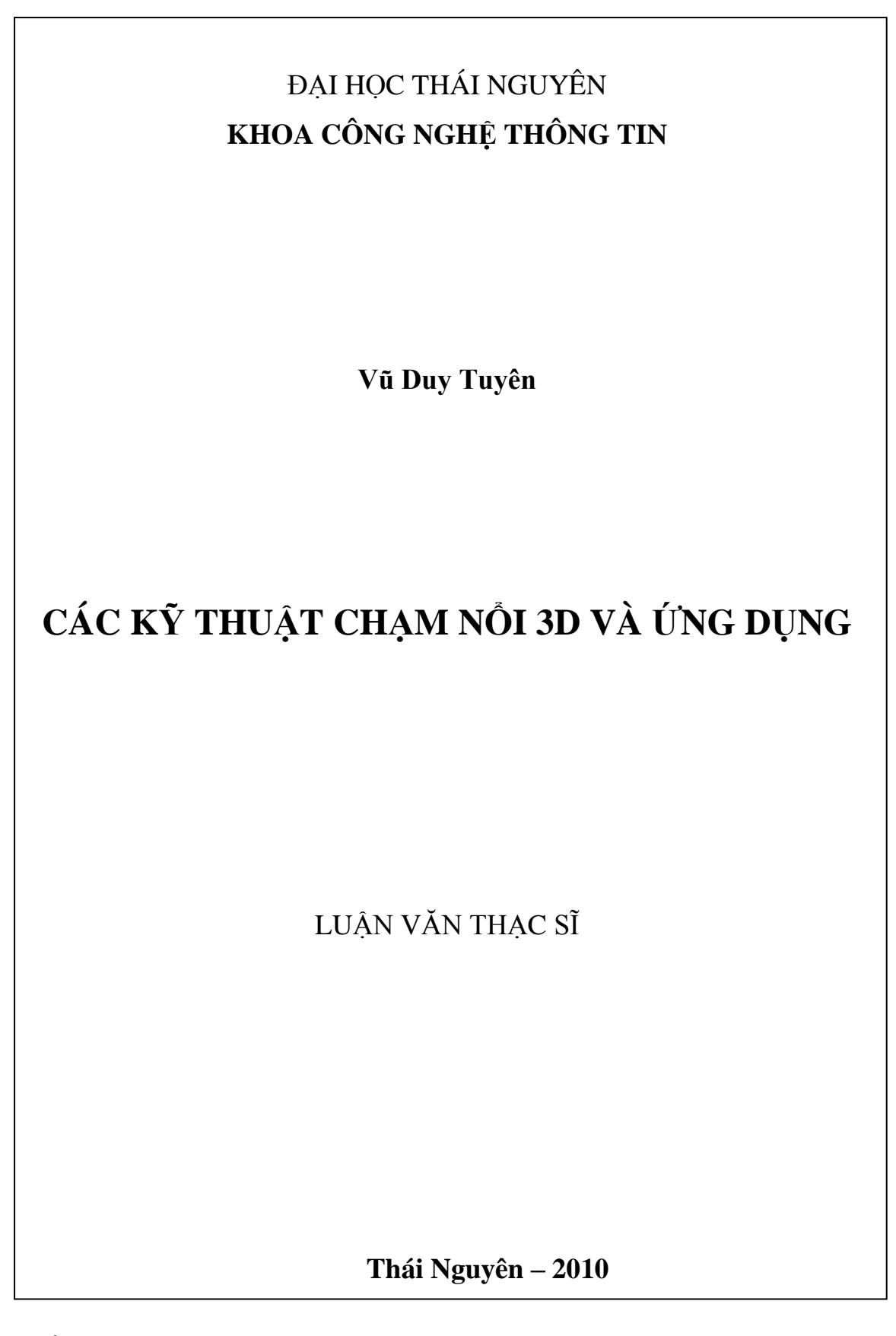

# ĐẠI HỌC THÁI NGUYÊN **KHOA CÔNG NGHỆ THÔNG TIN**

**Vũ Duy Tuyên**

# **CÁC KỸ THUẬT CHẠM NỔI 3D VÀ ỨNG DỤNG**

**Chuyên ngành: Khoa học máy tính Mã số: 60 48 01**

LUẬN VĂN THẠC SĨ CÔNG NGHỆ THÔNG TIN

NGƯỜI HƯỚNG DẪN KHOA HỌC **PGS.TS. Đỗ Năng Toàn**

### **Thái Nguyên – 2010 LỜI CAM ĐOAN**

Tôi, Vũ Duy Tuyên xin cam đoan toàn bộ nội dung bản luận văn này là do tôi tự sưu tầm, tra cứu và sắp xếp cho phù hợp với nội dung yêu cầu của đề tài. Nội dung luận văn này chưa từng được công bố hay xuất bản dưới bất kỳ hình thức nào và cũng không được sao chép từ bất kỳ một công trình nghiên cứu nào. Phần mã nguồn của chương trình đều do tôi tự thiết kế và xây dựng, trong đó có sử dụng một số thư viện chuẩn và các thuật toán được các tác giả xuất bản công khai và miễn phí trên mạng Internet.

Nếu sai tôi xin hoàn toàn chịu trách nhiệm.

**Người Cam Đoan**

**Vũ Duy Tuyên**

#### **LỜI CÁM ƠN**

Sau thời gian nghiên cứu, tìm hiểu và viết luận văn, giờ luận văn của em đã hoàn thành. Lời đầu tiên em xin được chân thành cảm ơn sự giúp đỡ, sự chỉ bảo và hướng dẫn nhiệt tình của thầy giáo PGS.TS Đỗ Năng Toàn – Viện Công nghệ Thông tin thuộc Viện Khoa học và Công nghệ Việt Nam là giáo viên hướng dẫn em trong suốt thời gian làm luận văn.

Em xin chân thành cảm ơn các thầy giáo, cô giáo, các anh, chị công tác tại phòng Thực tại ảo – Viện Công nghệ thông tin, các thầy cô giáo công tác tại Khoa công nghệ thông tin – Đại học Thái Nguyên, cùng tập thể các bạn học viên lớp cao học Khóa 6 đã luôn giúp đỡ chia sẻ kinh nghiệm trong suốt khóa học.

Xin chân thành cám ơn Ban lãnh đạo Ngân hàng Nông nghiệp và Phát triển Nông thôn Việt Nam chi nhánh Hải Phòng cùng các bạn đồng nghiệp trong phòng Điện Toán đã tạo điều kiện giúp đỡ để tôi hoàn thành được khóa học.

> *Thái Nguyên, ngày 10 tháng 10 năm 2010* **Học viên**

**Vũ Duy Tuyên**

## **MUC LUC**

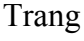

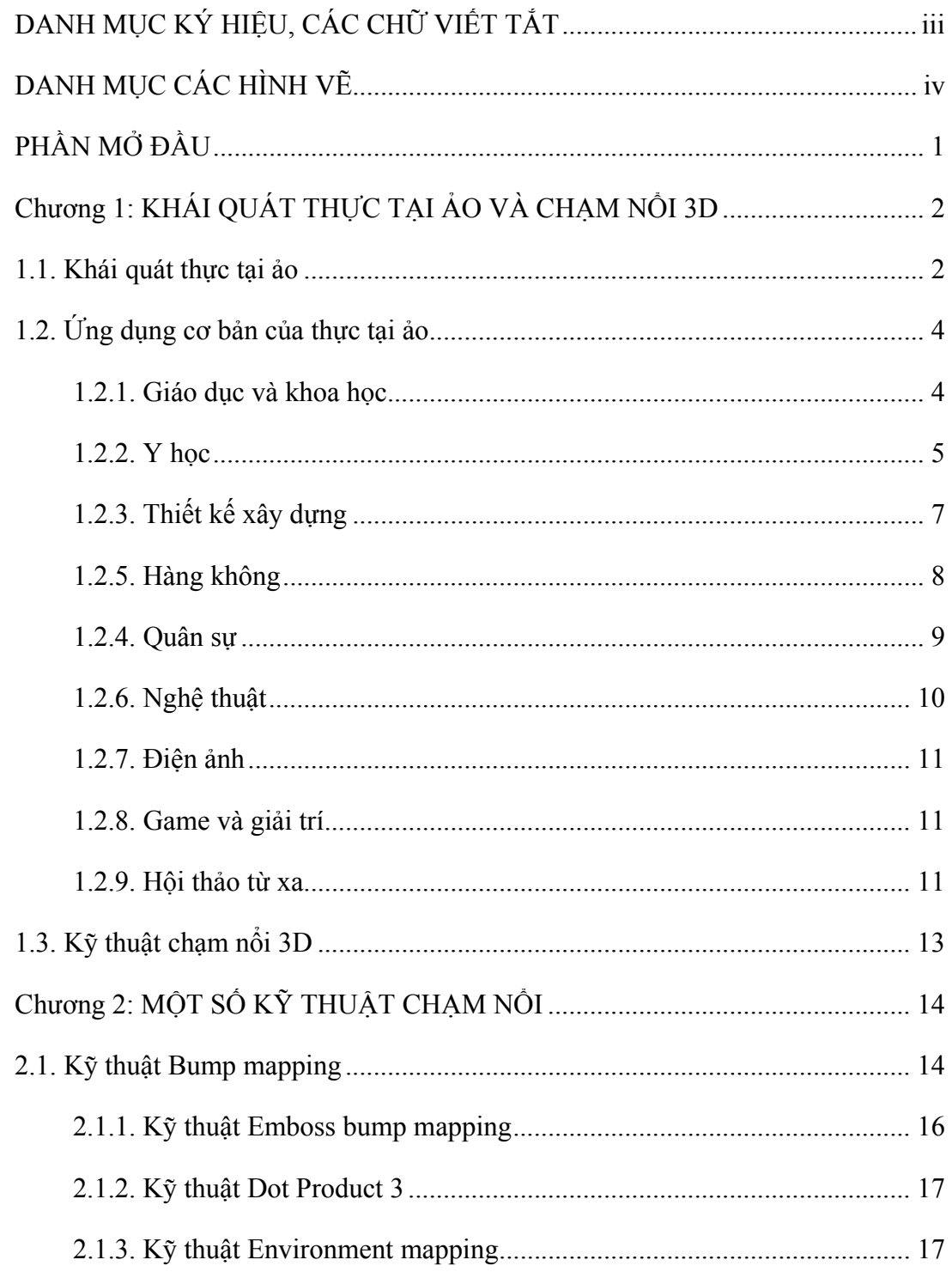

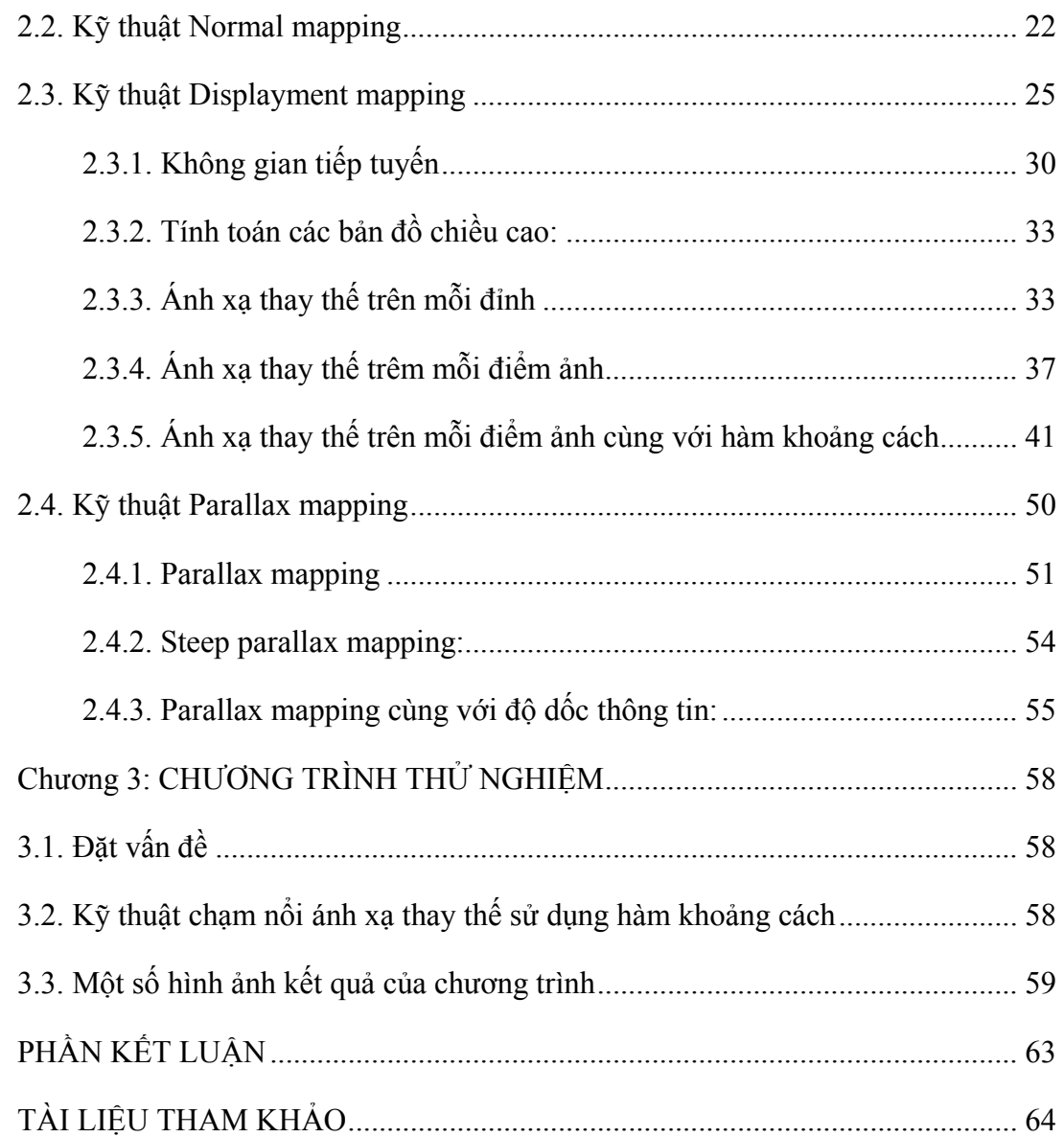

# **DANH MỤC KÝ HIỆU, CÁC CHỮ VIẾT TẮT**

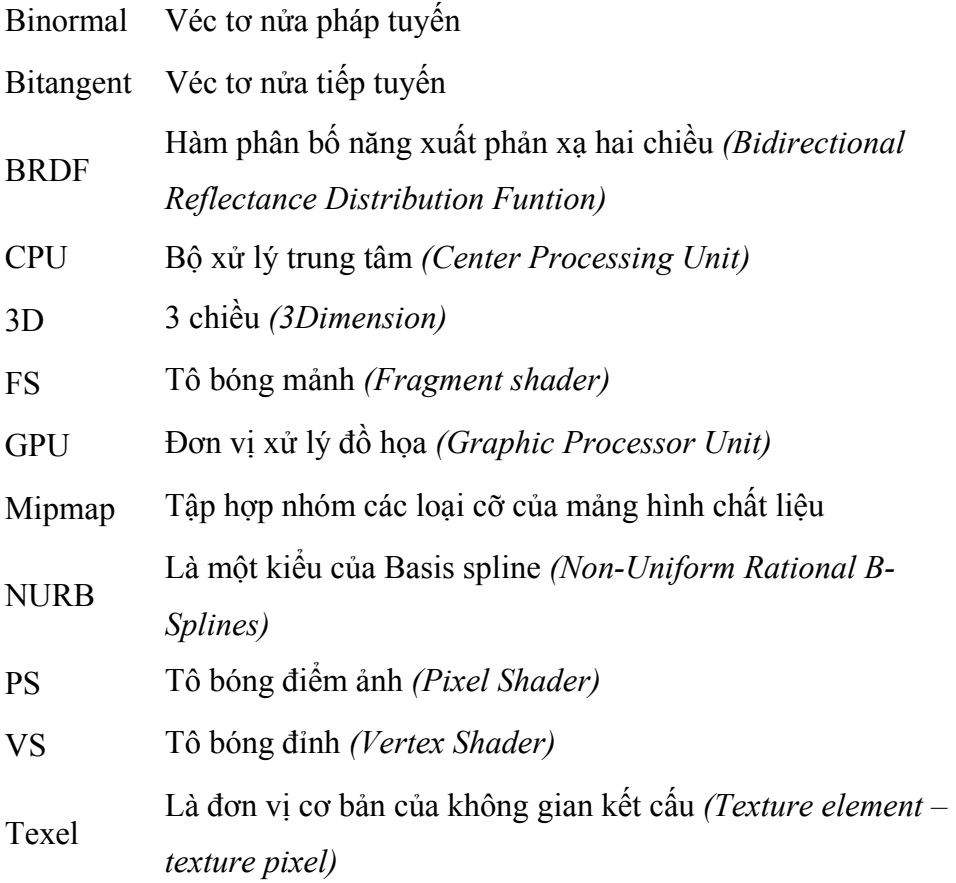

## **DANH MỤC CÁC HÌNH VẼ**

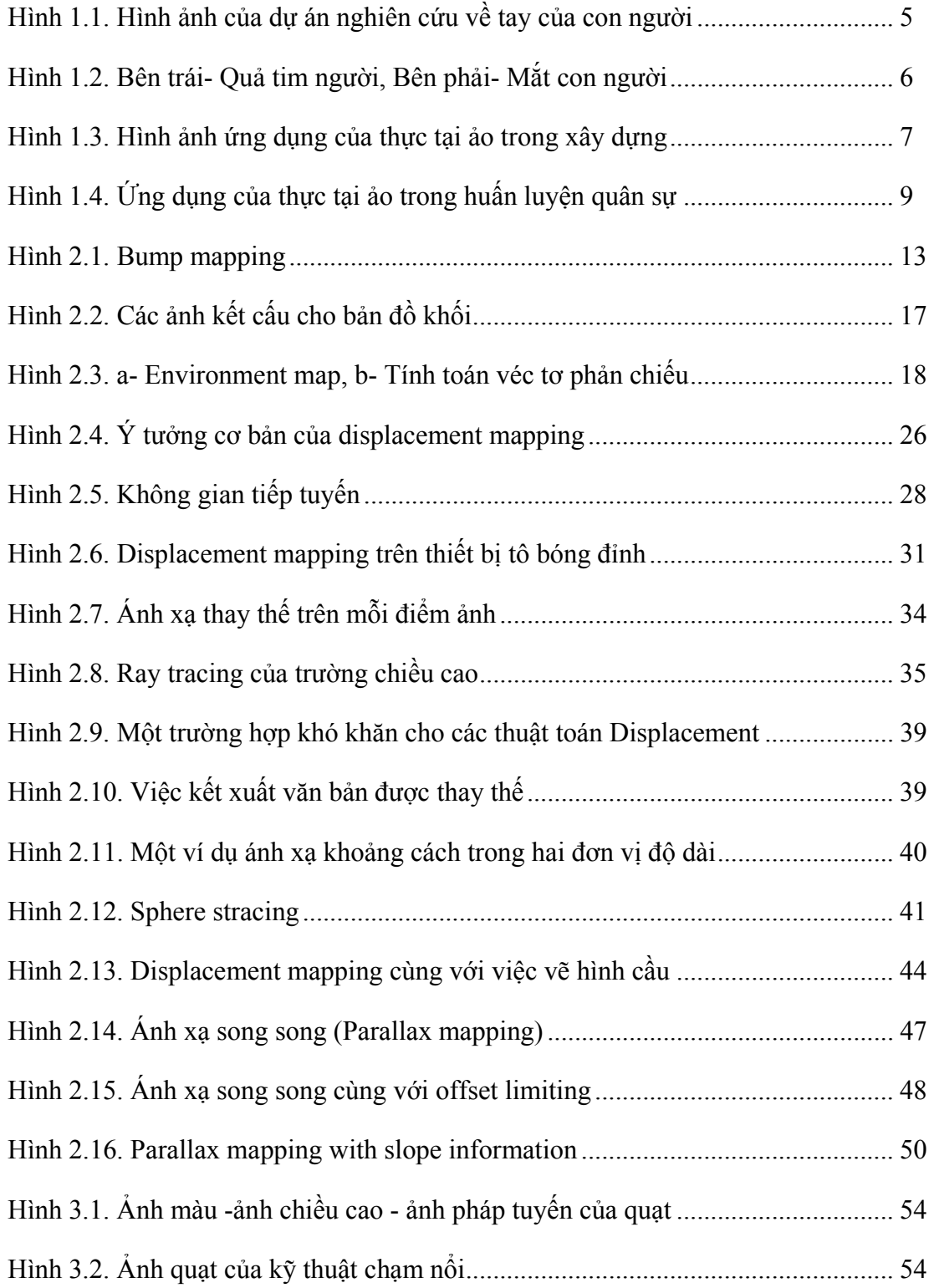

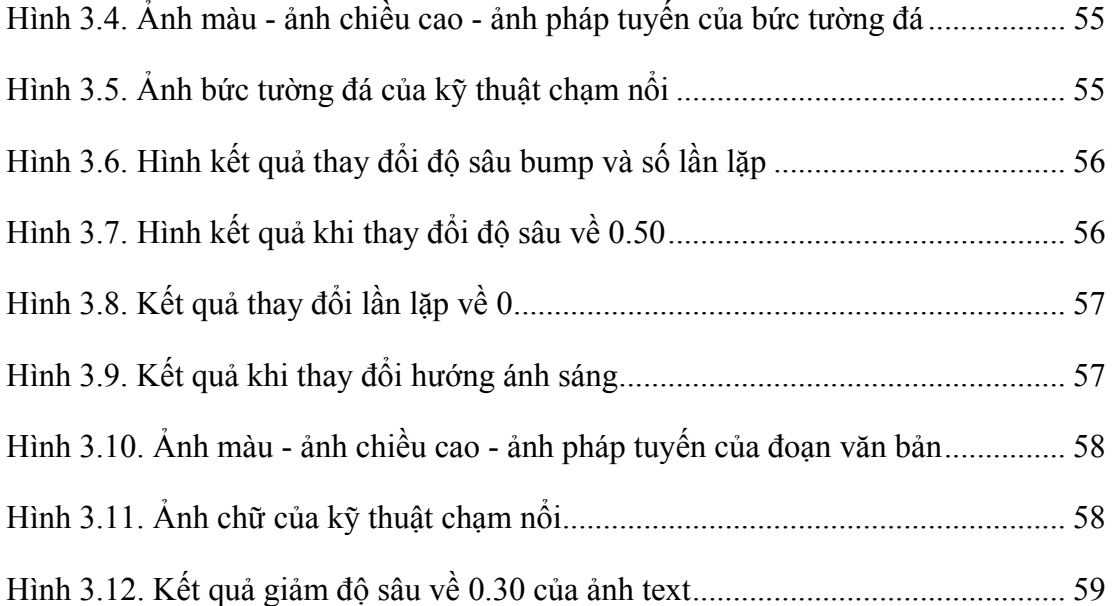